# **SAVOIR PRENDRE DES NOTES**

Retrouvez un contenu enrichi de ce livret au format numérique sur MoodlAIR (aidealareussite.unistra.fr)

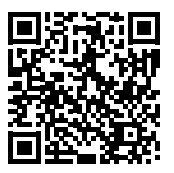

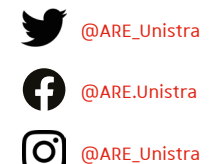

#### Rédaction

Germer Walch, Enseignant à l'IUT Robert Schumann 2020

**Conception graphique** Gaëlle Caublot | l'Atelier Serpentine

**Impression** Direction des affaires logistiques intérieures (DALI)

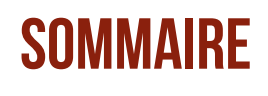

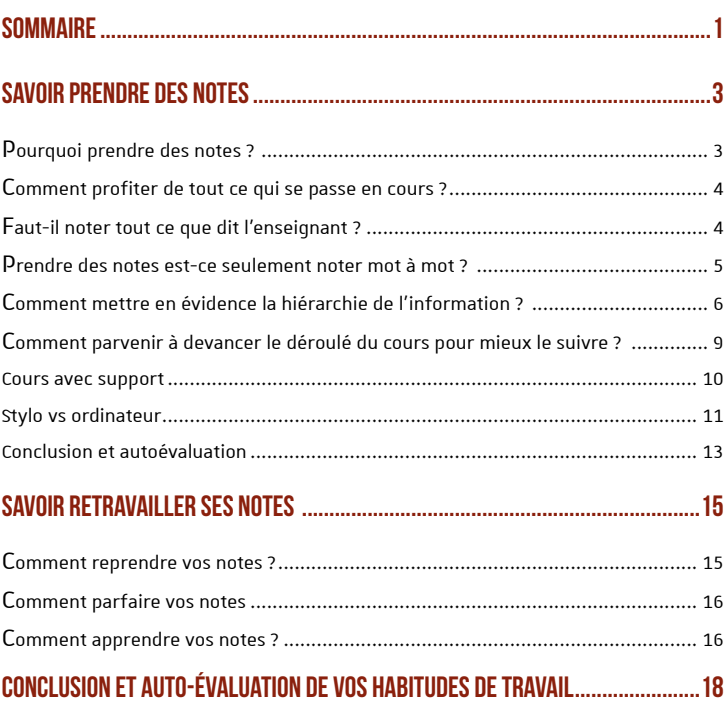

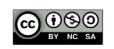

 $\overline{2}$ 

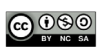

# <span id="page-4-0"></span>**SAVOIR PRENDRE DES NOTES**

# **POURQUOI PRENDRE**

# **INTÉRÊT DE LA PRISE DE NOTES**

Certains étudiants considèrent qu'il n'est pas nécessaire de prendre des notes et que cela peut être remplacé par un enregistrement audio du cours. L'enregistrement audio peut être intéressant dans certains cas isolés.

C'est le cas par exemple si vous êtes non francophone et que vous avez besoin de plusieurs écoutes pour vous familiariser avec une langue technique que vous ne maîtrisez pas encore.

Cette démarche peut présenter deux défauts maieurs :

- Elle représente une énorme perte de temps car pour retranscrire un cours d'une heure il faudra v consacrer au moins une heure
- Cette méthode présente le risque d'adopter une attitude passive parce que l'on est rassuré par l'idée de pouvoir tout reprendre plus tard. Vous risquerez donc de devenir spectateur du cours, d'être moins attentif et de perdre une occasion de vous approprier les idées présentées en cours.

En effet, la prise de notes vous oblige à vous mettre dans une attitude active. Elle sollicite votre attention parce

que ce travail est double. Prendre des notes requiert à la fois de fixer sur le papier les mots prononcés par votre enseignant mais également, puisqu'il n'est pas possible de tout noter, de synthétiser le cours. Cette double tâche vous permet de commencer à mémoriser les informations. Ce n'est qu'un premier apprentissage mais il est primordial.

La prise de notes est aussi un moment où vous allez adapter la forme du message transmis par votre enseignant à votre manière particulière d'organiser et de comprendre les informations.

# **OU'FST-CE OUE PRENDRE DES** NOTES?

En cours, prenez le temps de regarder autour de vous, vous remarquerez que chaque étudiant a sa propre facon de prendre des notes. Cette diversité n'est absolument pas une mauvaise chose. Cela montre que les méthodes présentées ci-après doivent être adaptées aux besoins de chacun.

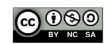

# <span id="page-5-0"></span>**OMMENT PROFITER DE TOUT CE QUI SE PASSE EN COURS ?**

# SAVOIR ÉCOUTER ET REGARDER

Pour bien s'approprier les éléments présentés en cours, et pour être capable, plus tard, d'en restituer le contenu et le sens, il faut savoir écouter et voir tout ce qui s'y passe.

Écouter le cours n'est pas seulement l'entendre : il s'agit d'une attitude active qui cherche à repérer, au-delà des mots, une multitude d'indices qui vont vous aider à saisir la structure du propos et l'importance des différentes idées qu'il présente.

- Il faut ainsi être attentif aux différences d'intonation.
- Il faut remarquer la place et l'importance des silences.
- Il faut alors savoir repérer les redites et les digressions.

Regarder n'est pas voir : là aussi. bien que mon attention soit en partie consacrée à la feuille sur laquelle j'écris (ou le clavier/écran pour certains), il ne faut pas négliger de relever la tête.

Il faut d'abord regarder l'enseignant et chercher à interpréter ses gestes. Une part non négligeable de son message passe, en effet, par le langage non verbal. Que celui-ci soit conscient ou non, il donne des informations précieuses.

Il va de soi que, s'il y en a un, il faut observer le support visuel sur lequel s'appuie l'enseignant : tableau.

diaporama, vidéo...

Finalement, il ne faut pas négliger aussi de regarder l'assistance qui vous entoure : l'attitude et la feuille de votre voisin sont des aides (si tant est que vous ayez choisi un voisin attentif...)

#### EN PRATIQUE :

- Pour bien profiter du cours, tâchez de vous asseoir au plus près de l'enseignant ;
- Il faut rester concentré durant la totalité du cours pour ne pas perdre le fil.
- Pour profiter de tout le cours. tâchez de sortir vos affaires avant que l'enseignant ne commence à parler.

# **=AUT-IL NOTER TOUT CE** OUE DIT L'ENSEIGNANT ?

# **SAVOIR SÉLECTIONNER** L'INFORMATION PERTINENTE.

Partons d'un constat : parce que vous n'écrivez pas aussi vite que l'enseignant parle, vous devez accepter l'idée que vous ne pourrez pas tout noter.

Cette incapacité à tout noter est-elle vraiment un problème ? Non, tout simplement parce que vous n'avez pas besoin de tout noter.

Il va de soi qu'il faut tâcher de noter le plus possible ... Seulement il ne faut pas confondre quantité et qualité : une bonne prise de note doit avant tout mettre en évidence l'essentiel à retenir.

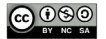

<span id="page-6-0"></span>Cette sélection d'informations utiles, vous la pratiquez en réalité tous les jours sans en avoir conscience. Lorsque vous consultez un message d'une minute sur votre répondeur téléphonique, vous ne retenez que l'essentiel : vous occultez les tournures de politesse et ne retenez qu'une date et un lieu de rendez-vous par exemple.

**Ouelles sont les informations** essentielles que vous devez noter :

- Mettez en évidence le thème du cours c'est lui qui va orienter votre prise de notes
- Vous devez aussi bien comprendre les concepts qui sont utilisés et les définitions que votre enseignant vous en donne
- Prenez également en notes les exemples les plus éclairants
- Si votre enseignant vous a annoncé les objectifs visés, alors, vous devez les exploiter pour décider ce qu'il est important de noter ou pas.

Finalement, parce que vous travaillez aussi dans la perspective d'un examen ou d'un contrôle, il est très utile de vous demander. le plus tôt possible, ce qui va vous être demandé lors de l'évaluation.

# **RENDRE DES NOTES EST-CE SEULEMENT** NOTED MOT À MOT ?

# **SAVOIR REFORMIII FR** L'INFORMATION.

Le travail de prise de notes consiste à synthétiser la parole de l'enseignant en en concentrant le propos au maximum. Pour parvenir à densifier ce discours en cherchant constamment à le réduire et à le reformuler.

#### **EN PRATIQUE:**

#### **Supprimez les mots inutiles :**

Bien des mots peuvent être facilement rétablis à la lecture et n'ont pas besoin d'être pris en notes :

- Les articles
- Les verbes au sens très général (comme le verbe « être »)

#### Abrégez les mots importants et/ou récurrents :

Vous pouvez recourir à des abréviations conventionnelles (voir en fin de  $d$ ncument $)$ :

- $\kappa$ donc» =  $\kappa$ dc»
- «toujours» = «tis»

Vous pouvez en inventer de nouvelles:

- «métaphysique» = «M»
- «Seconde Guerre Mondiale»  $=$  «GM2»

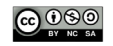

<span id="page-7-0"></span>Vous pouvez aussi abréger la fin des mots longs:

- «convention» = «convent<sup>o</sup>»
- «physique» = «physik»

#### Utilisez des pictos, des schémas :

Vous pouvez vous servir de dessins :

« Les rongeurs aiment les carottes » = « rongeurs ♥ carottes »

Vous pouvez schématiser la relation de cause à conséquence par une flèche : →

Abréger → facilite prise de notes

Vous pouvez schématiser la relation d'interdépendance par une double flàche  $\cdot \leftrightarrow$ 

nb de mots notés ↔ vitesse de prise de notes.

La reformulation est une démarche active d'appropriation.

Ce travail de reformulation peut aboutir, dans des cas très extrêmes, à des notes à l'aspect de code secret ou de bande-dessinée. Ce résultat vous obliqe à vous approprier le sens du cours et à le retranscrire selon des modalités qui vous sont propres. Contrairement à certaines idées recues, cette démarche est très intéressante parce au'elle vous permet de mieux fixer les idées présentées.

C'est une opération que vous pratiquez tous les jours sans vous en rendre compte. Quand vous rédigez des textos par exemple.

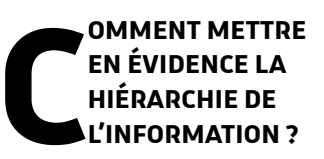

### SAVOIR ORGANISER L'INFORMATION

Comprendre la structure ou la logique que suit le cours c'est se donner les moyens de mettre en évidence ses idées maîtresses, celles qui portent les idées secondaires

Dans la plupart des cas, un cours s'organise selon un plan préétabli :

- Celui-ci peut se présenter comme une démonstration (qui propose un thème, une problématique, une thèse, des arguments et des exemples;
- Il peut aussi se présenter comme une analyse (qui procède par découpage et met en regard une notion et sa définition ou énonce une règle puis la justifie...).

Être conscient de l'organisation de son cours, se repérer dans sa structure et toujours savoir où l'on en est, s'avère une aide précieuse pour déterminer sur quelles idées fondamentales il repose. Pensez à vous appuyer sur les documents donnés par votre enseignant tel que le plan de cours ou le sommaire qui permet de visualiser la structure du contenu.

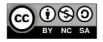

### **EN PRATIQUE : COMMENT FAIRE FIGURER LA HIÉRARCHIE DES IDÉES SUR LA PAGE ?**

Pour figurer simplement la hiérarchie des idées sur votre page, vous devez organiser visuellement votre prise de notes en escalier.

De la même manière que cette page est présentée, vous pouvez indiquer :

- Les points importants près de la  $\ddot{\phantom{1}}$ marge de gauche
- Et décaler les sous points vers la droite

D'autres repères sont également intéressants pour faire ressortir la structure du cours :

- Vous pouvez utiliser des couleurs
- Vous pouvez souligner ou surligner les idées clés
- Vous pouvez utiliser des listes numérotées (elles aident à la mémorisation).
- 

 $\ddot{\phantom{0}}$ 

l.

L'organisation visuelle de votre prise de notes est primordiale. Elle rend votre relecture bien plus aisée et, surtout, vous oblige à maintenir une attention constante pendant le cours.

# **I A MÉTHODE CORNELL : UNE MÉTHODE DE PRISE DE NOTES**

La méthode Cornell propose une mise en page efficace pour faire ressortir la charnente du cours. Elle a été développée dans les années 50 à l'Université Cornell aux Etats Unis. Cette méthode simple vise à faciliter la mémorisation des informations étudiées en cours en structurant l'information sur la page.

Elle propose de tracer différentes marges sur la page :

- Une marge en haut pour inscrire les informations utiles sur le thème et la date du cours :
- Une marge en bas pour vous permettre, a posteriori, de résumer le contenu de cette page;
- Une marge à gauche pour dresser une sorte d'index des notions clés du cours.

Ces différents espaces peuvent être remplis pendant le cours ou après selon le temps dont vous disposez.

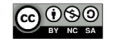

#### MISE EN PAGE D'UN DOCUMENT PRIS EN NOTES SELON LA MÉTHODE CORNELL

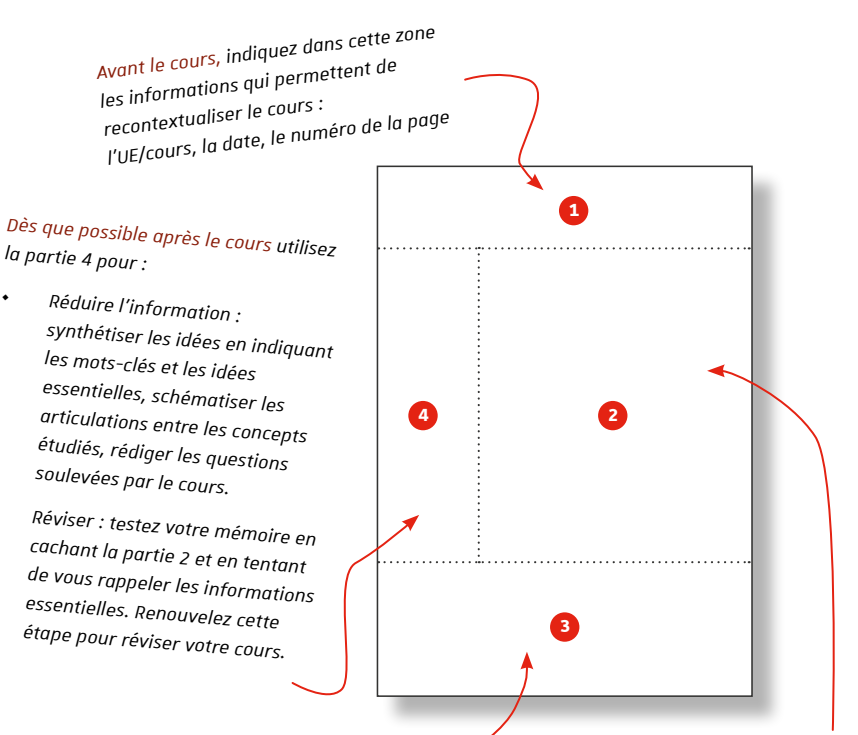

Après le cours, résumez la page dans la partie 3 en reformulant avec vos propres mots. Ajoutez les notes de vos lectures complémentaires, les exercices et les recherches à faire, les dates importantes ou encore les échéances éventuelles.

Pendant le cours, dans la partie 2 notez les idées essentielles : les faits, les concepts, leurs définitions, les exemples et les explications.

Utilisez un style concis, aéré, télégraphique avec des abréviations, des flèches pour indiquer le sens des relations entre les concepts et les idées, des symboles.

Hiérarchisez l'information avec des tirets, des numéros, surlignez les idées principales et les notions importantes.

Après le cours, dans la partie 2, complétez l'information que vous n'avez pas pu prendre en note seul ou avec l'aide de vos camarades et/ou des supports éventuellement mis à votre ...<br>disposition par l'enseignant (powerpoint, ouvrages, articles...).

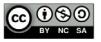

# <span id="page-10-0"></span>**OMMENT PARVENIR** À DEVANCER LE népolii é bu coups **DOUR MIFUX LE SUIVRE?**

# SAVOIR ANTICIPER L'INFORMATION

Jusqu'ici, nous avons vu ensemble les indispensables de la prise de notes et vous avez compris l'importance d'être le plus actif possible durant le cours.

Une fois ces premiers savoir-faire maîtrisés, vous pouvez encore aller plus loin : voici comment chercher à devancer votre enseignant et essayer d'avoir un ou deux coups d'avance sur ce qu'il va dire. Attention, cette démarche n'est pas toujours applicable ...

Pourquoi chercher à précéder le déroulé d'un cours ? Tout simplement pour aller plus vite... Être en avance vous permet de savoir :

- Ce que je vais garder et ce que je vais laisser;
- Comment je vais pouvoir reformuler ce qui m'est dit et le concentrer;
- Et comment je vais organiser ma prise de notes.

Cela vous permet de vérifier si vous avez bien compris ce qui a été dit avant et si vous avez bien compris pourquoi on vous l'a dit

#### EN PRATIQUE : COMMENT PARVENIR À ANTICIPER LE DÉROULÉ D'UN  $100RS$  ?

Pour vous préparer, il est indispensable de consulter, à l'avance, toutes les ressources dont vous disposez :

- Vous pouvez bien sûr, relire les cours que vous avez déjà eus sur le sujet;
- Vous devez revenir régulièrement au plan donné par l'enseignant au début du cours

Il est également possible de parvenir à deviner ce que va dire votre enseignant alors qu'il est en train de parler devant vous. Ce n'est pas un jeu facile mais c'est un jeu fort profitable. Pour cela, il faut parvenir à bien se situer dans le parcours logique que suit son raisonnement.

Prenons un exemple. Si les deux premières parties de votre cours d'histoire s'intitulent :

- «1 l'échec des recours diplomatiques pour résoudre le conflit ».
- «2. La préparation de la querre »,

Vous pouvez facilement imaginer que la partie suivante sera :

«3. Le déclenchement de la querre ».

Plus tard, dans cet enchaînement, vous pouvez vous attendre aussi à :

« Le déroulement de la querre » et « La résolution du conflit ».

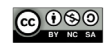

<span id="page-11-0"></span>En un mot, dans les cas où le cours suit un déroulement logique, vous avez tout à gagner à essayer de devancer ce cours pour yous assurer que yous en compreniez tous les rouages.

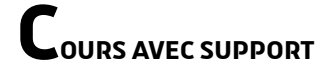

# POSSÉDER LE DOCUMENT DU COURS **VOUS DISPENSE-T-IL D'ALLER EN COURS?**

Comme yous le savez de plus en plus d'enseignant mettent à disposition des documents : plan de cours, diaporama... Dès que vous avez connaissance de l'existence de ces documents, il est indispensable de vous les procurer et d'en prendre rapidement connaissance, ou de les imprimer avant le cours (vous pouvez les télécharger si vous

envisagez de travailler sur votre ordinateur ensuite).

Sachez que ces documents n'ont pas été réalisés par votre enseignant pour remplacer le cours. Le cours va apporter tout un réseau d'informations qu'il ne faut pas se dispenser de noter. Il peut être intéressant de travailler directement sur ce support en cours et de le compléter avec votre prise de notes.

Vous pouvez par exemple : ajouter les définitions, les exemples, ou encore les schémas directement sur le support.

#### **Annoter un support Power-Point**

1. Ouvrez votre document power point. 2. utilisez la zone de commentaire sous la diapositive pour ajouter vos commentaires et pensez à enregistrer réqulièrement. Vous pouvez également utiliser l'onglet révision pour gjouter des commentaires à des endroits spécifiques de la diapo.

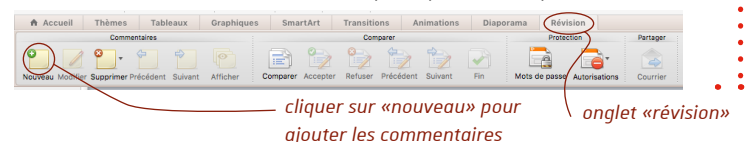

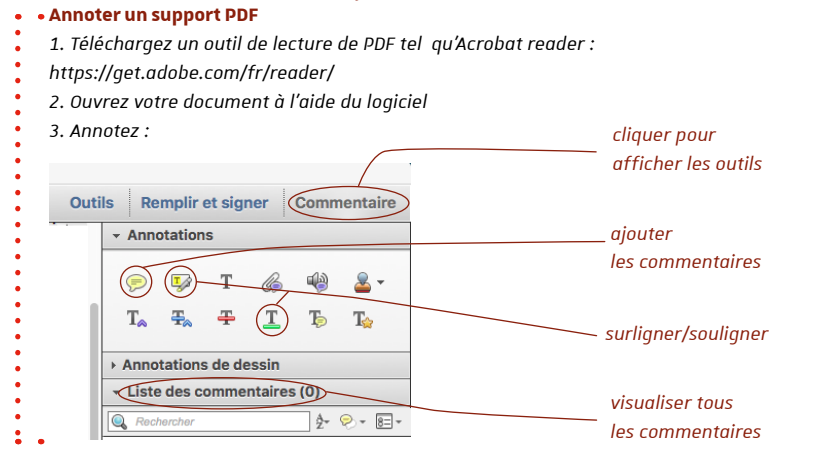

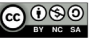

# <span id="page-12-0"></span>**OU'EN EST-IL DES NOTES D'UN ANCIEN ÉTUDIANT ?**

Elles représentent une aide précieuse qui ne dispense pas d'assister au cours. Comme évoqué avant, la prise de notes représente l'avantage de nous permettre de modeler le savoir à nos manières de percevoir et de comprendre le cours. Il faudra donc s'approprier la prise de notes d'un autre étudiant, de manière à pouvoir l'annoter

L'essentiel est de ne pas rester inactif et de profiter du temps de cours pour vous approprier le contenu présenté.

# $\sum_{\mathbf{r}}$

En réalité chaque outil, le papier-cravon ou l'ordinateur, présente des avantages. Il faut bien les comprendre pour décider lequel utiliser.

En un mot, si vous souhaitez utiliser un ordinateur:

- Apprenez à taper de facon automatique et sans regarder vos mains
- Apprenez à utiliser les raccourcis clavier
- Optez pour un logiciel concu pour la prise de notes

#### **PRISE DE NOTES PAPIER / STYLO**

· Prise de notes en toutes circonstances (debout, sur les genoux, ...)

• Evite les pannes et les lenteurs ou encore les problèmes d'accès à une alimentation électrique

• Facilite l'annotation des cours ou des supports déjà imprimés

· Ecriture sur toute la page, facilite la réalisation des schémas ou des dessins

• Favorise l'assimilation des informations, parce que la prise de notes sur papier prend plus de temps que la prise de note sur ordinateur elle vous demande de les reformuler de facon bien plus dense.

#### **PRISE DE NOTES ORDINATEUR**

· Pas de rature

\* Réorganisation des informations plus facile et rapide avec le couper/coller

· Partage des notes pendant ou après le cours simplifié

· Classement des notes facilité (par dossier et sous-dossier)

• Archivage plus pratique

· Prise de notes plus rapide car en effet, parce qu'une simple pression est plus rapide que de tracer une lettre, taper un mot va bien plus vite que de l'écrire

Quelle que soit la méthode utilisée, obligez-vous à réaliser de façon systématique une synthèse de ce que vous avez compris et de ce que vous n'avez pas compris.

« Peu importe le support, avec cette méthode, vous êtes sûr de comprendre le cours et donc de réussir » (Alain Jaillet, enseignant chercheur en pédagogie numérique à l'université de Cerqy-Pontoise, article de l'Etudiant, 2015).

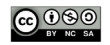

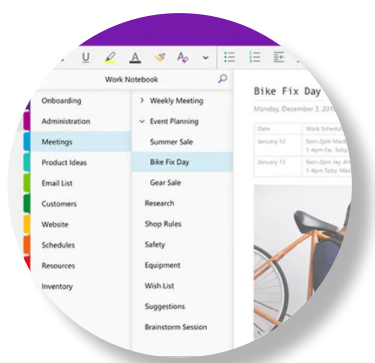

**OneNote: Pour organiser ses notes et** y accéder facilement en ligne et depuis votre ordinateur.

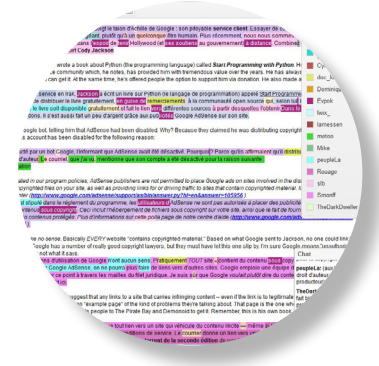

Framapad : pour prendre des notes en ligne à plusieurs simultanément.

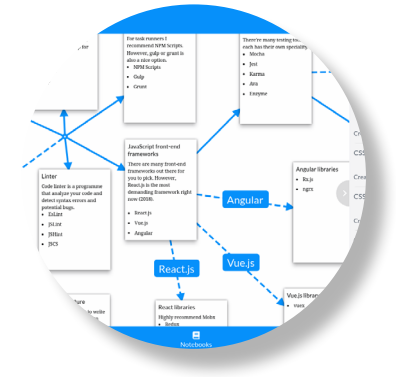

NoteConnect: pour connecter facilement vos notes entre elles et de les déplacer simplement.

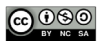

# <span id="page-14-0"></span>ONCLUSION ET **\_AUTOÉVALUATION**

Prendre des notes efficacement est une compétence indispensable pour mener à bien des études. Il est donc nécessaire de travailler cette compétence. Votre méthode de prise de notes va se perfectionner progressivement au fil des années, vous pourrez être plus rapide et efficace.

Complétez l'auto-évaluation ci-dessous en cochant la ou les cases qui vous correspondent. Ce questionnaire vous permettra de faire un bilan de vos habitudes de prise de notes et d'identifier les axes à améliorer.

#### Concernant le moment où vous prenez des notes en cours, cochez les critères ci-dessous qui correspondent à votre prise de notes :

 $\Box$ J'ai tendance à bien prendre en notes au démarrage du cours, puis, je décroche (je papote, je pense à autre  $chose.$ 

□ Je suis concentré(e) jusqu'à la fin du cours et j'essaye de bien comprendre ce que l'enseignant présente

 $\Box$ l'ai des difficultés à sélectionner l'information à prendre en notes, alors je ne parviens pas à suivre et je décroche au bout d'un moment

Concernant le référencement de vos notes, cochez les critères ci-dessous qui correspondent à votre prise de notes:

П

Les pages sont numérotées

 $\Box$ Le nom du cours (éventuellement de l'UE) est indiqué

□ La date du cours est indiquée **Concernant l'organisation des** informations sur la page, cochez les critères ci-dessous qui correspondent à votre prise de notes :

 $\Box$ La mise en page est aérée

 $\Box$ Les paragraphes sont espacés. voire décalés pour bien marquer la hiérarchie des idées

п La structure du cours est identifiable (introduction, développement, conclusion)

п Vous avez utilisé des titres et dos sous-titros

Concernant la clarté des informations et le contenu de vos notes, cochez les critères ci-dessous qui correspondent à votre prise de notes :

Les idées principales et les П concepts clés sont présents

п Les idées clés sont mises en avant (surlignées, soulignées, utilisation des couleurs, des symboles)

 $\Box$  Les idées du cours n'ont pas été déformées, il n'y a pas de confusion entre les informations présentées et les commentaires personnels

 $\Box$ Vos notes sont lisibles!

 $\Box$  Les définitions des nouveaux termes ont été pris en notes

Vous avez bien identifié les П objectifs visés par le cours

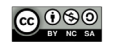

Concernant la sélection et la reformulation des informations. cochez les critères ci-dessous qui correspondent à votre prise de notes :

 $\Box$ Les sigles, abréviations, codes et symboles sont utilisés de facon appropriée

□ Seuls les exemples appropriés ont été pris en notes

 $\Box$ Il n'y a pas de redondance

 $\Box$ Vous avez reformulé les idées clés avec vos propres termes

Vous n'avez pas pris en notes des □ termes inutiles et vous avez supprimé les articles ou les verbes qui n'altèrent pas la compréhension du cours

 $\Box$ Les liens entre les idées clés ont été mis en évidence à l'aide de symbole (schéma, flèches) et de mots

Concernant les supports de cours donnés par vos enseignants, cochez les critères ci-dessous qui correspondent à votre prise de notes :

□ Jusqu'ici, vous n'avez pas eu de support de cours

П Vous les récupérez (téléchargement, photocopie) avant le démarrage du cours si cela est possible ou directement après le cours quand ils sont accessibles.

 $\Box$ Vous les utilisez en cours ou lorsque vous retravaillez votre cours pour les annoter, les compléter

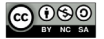

# <span id="page-16-0"></span>**SAVOIR RETRAVAILLER SES NOTES**

On ne prend pas des notes simplement pour le plaisir. La prise de notes n'est pas une fin en soi. Elle nous force à être attentif en cours. Un cours bien pris en note est donc partiellement assimilé.

Toutefois, cet exercice ne prend son sens que plus tard au moment où vous aller réexploiter vos notes par exemple :

- Au moment d'une présentation orale
- Pour la préparation d'un examen sur table

Cela suppose dans tous les cas, de procéder à un second passage sur vos notes afin de les compléter et de les retravailler. Vous vous rendrez compte que les notes prises en cours sont imnarfaites et c'est totalement normal.

### OMMENT REPRENDRE **VOS NOTES ?**

# **SAVOIR OÙ, QUAND ET COMMENT REPRENDRE VOS NOTES**

Il est nécessaire de reprendre vos cours réqulièrement. En effet, le souvenir que vous avez du cours a vite fait de disparaître, pour cette raison, il est conseillé de reprendre vos cours dans la soirée ou dans la journée qui suit.

Pour vraiment profiter d'un cours, il faut être capable de le mettre en lien avec le cours précédent. En travaillant bien après chaque cours, vous pourrez gagner beaucoup de temps parce que vous vous souviendrez encore du cours, le mettre en relation avec le cours suivant et donc en comprendre la logique.

En un mot : plus vite vous vous y mettrez, plus vite vous aurez fini.

Il est important de trouver un endroit calme et propice à votre concentration pour retravailler vos notes. La bibliothèque offre par exemple un espace de travail intéressant d'autant plus que vous y trouverez des ressources bibliographiques utiles pour compléter vos notes.

#### EN PRATIQUE :

Même si cela peut vous paraître paradoxal, pour reprendre vos notes, commencez par les laisser dans votre sac. Posez-vous des questions simples :

- Qu'ai-je étudié ?
- Qu'ai-je appris en l'étudiant ?
- Pourquoi est-ce que j'ai appris cela?

Faites ensuite l'effort de reprendre vos notes et de comparer le résultat.

Cela vous permettra d'évaluer la qualité de votre écoute et de votre compréhension du cours. Ce premier test vous aidera à fixer les informations dans votre mémoire. Ce petit test effectué vous nourrez revenir sur vos notes pour chercher à en améliorer la qualité.

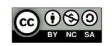

# <span id="page-17-0"></span>**OMMENT PARFAIRE**  $\sim$ VOS NOTES

# **SAVOIR TRIER, CORRIGER ET COMPLÉTER. ENRICHIR ET METTRE FN PERSPECTIVE**

Vous ne devez pas vous contenter d'une simple relecture de vos notes mais adopter une attitude active. Vous allez devoir ·

#### **Trier l'information.**

Vérifiez que vous avez bien compris tout ce que vous avez noté. Exploitez les marges de votre document pour indiquer les idées qui vous paraissent essentielles, ajouter différents éléments de structure (titre, sous-titre) qui viennent structurer votre prise de note.

Vous pouvez également ajouter en fin de page, une synthèse des éléments à retenir. Le plus important à cette étape est d'isoler tous les éléments que vous n'avez pas compris pour chercher à les expliquer dès que possible.

Corriger et compléter. Complétez les éléments manquants dans votre prise de notes (que vous aurez pris le soin d'indiquer par un ? par exemple). Pour cela, interrogez un camarade, consultez des ressources bibliographiques ou consultez votre enseignant.

**Enrichir.** La reprise des notes est le moment où vous aller créer des liens avec d'autres savoirs et avec des références personnelles. Créer des liens entre différents savoirs isolés vous permettra de mieux les retenir. Plus vous vous questionnerez sur votre cours, plus il vous sera facile de le retenir.

Mettre en perspective. A la fin de votre reprise de cours, n'oubliez pas de le mettre en lien avec le cours qui précède. Plus vous serez conscient de la logique globale du cours, plus il vous sera facile de l'assimiler.

### **OMMENT APPRENDRE VOS NOTES ?**

Pour gagner du temps et y voir plus clair, demandez-vous d'abord ce qu'il est essentiel de retenir. Vous pouvez faire des fiches de révision.

Ces fiches doivent yous permettre d'apprendre par ordre d'importance - et non par ordre d'apparition dans le cours - et entrer dans le détail uniquement dans un second temps. Cela présente l'avantage qu'en cas de manque de temps pour vos révisions vous éviterez de passer à côté d'un chapitre entier alors que vous maîtrisez les premiers sur le bout des doigts.

#### Pour apprendre mieux, chercher à diversifier les angles d'approche :

- Constituez une frise chronologique
- Réalisez une carte mentale
- Schématisez les relations entre les idées

En un mot : si vous avez été actif en cours, si vous avez bien complété vos notes et si vous avez réalisé des fiches de révision, le travail est déjà bien entamé voire presque achevé. Les détails s'apprennent facilement une fois que la structure du cours est assimilée

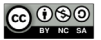

et sa logique intégrée.

Vous pouvez également vous interroger vous-même en vous imposant de réécrire le contenu du cours sur une feuille avant de vérifier ou bien, vous interroger entre camarades.

Cela présente plusieurs avantages :

- Inventer des questions d'examen  $\ddot{\phantom{0}}$ est un excellent moyen de réviser
- S'interroger vous rassurera et  $\ddot{\phantom{0}}$ vous permettra d'identifier ce que vous savez et ce que vous ne savez pas encore.
- De repérer ce que vous n'avez pas  $\bullet$ bien compris

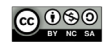

# <span id="page-19-0"></span>**CONCLUSION ET AUTO-ÉVALUATION DE VOS HABITUDES DE TRAVAIL**

C'est avec l'entrainement et la pratique que vous améliorerez progressivement votre facon de retravailler vos notes. Interrogez régulièrement votre facon de travailler peut vous aider à identifier ce qui peut être amélioré et optimisé. Pour vous aider à faire ce bilan, voici une série de questions qui vous aideront à identifier vos habitudes de travail

Complétez l'auto-évaluation ci-dessous en cochant la ou les cases qui vous correspondent. Ce questionnaire vous permettra de faire un bilan de vos habitudes de Travail et d'identifier les axes à améliorer

#### Parmi les phrases ci-dessous, cochez celle qui correspond le plus à vos habitudes de travail :

 $\Box$ Je reprends mes notes avant chaque cours

 $\Box$ Je retravaille mes notes tout de suite après le cours

п Je retravaille mes notes quelques jours avant les examens

 $\Box$ Je ne retravaille pas mes notes et je les apprends comme elles sont

#### Parmi les phrases ci-dessous cochez celles qui correspondent le plus à vos habitudes de travail :

 $\Box$ Je complète mes notes en faisant des recherches dans les références bibliographiques données par l'enseignant

Je complète mes notes avec l'aide de celles de mon(mes) camarade(s)

П Je complète mes notes en essayant de me souvenir du cours

 $\Box$ Je ne complète pas mes notes même s'il manque des informations (car je n'ai pas le temps, ou, je ne sais pas comment faire)

#### Parmi les phrases ci-dessous cochez celles qui correspondent le plus à vos habitudes de travail :

 $\Box$ Je travaille généralement chez moi ou à la bibliothèque

п J'ai tendance à réviser dans « un coin de la fac » entre les cours

- П Je révise avec mes camarades
- $\Box$ Je révise le soir au café ou au bar
- $\Box$ Je révise devant la télévision

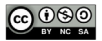

ou l'ordinateur

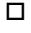

Je révise en musique !

 $\Box$ Je ne révise pas mes notes

Parmi les phrases ci-dessous cochez celles qui correspondent le plus à vos habitudes de travail lorsque vous souhaitez apprendre vos cours :

 $\Box$ Je fais des fiches de révision sur lesquelles je synthétise l'information (je schématise, j'organise les idées, ...)

□ Je mets mes notes au propre en les réécrivant en intégralité et en ajoutant des titres, couleurs ...

Je reformule ce que j'ai compris  $\Box$ du cours avec mes propres mots et je le mémorise

J'apprends par cœur la totalité  $\Box$ du cours

 $\Box$  Je mémorise la structure du cours (son plan) et je retiens les détails qui me paraissent pertinents

 $\Box$ Je me procure les annales et je m'exerce

 $\Box$  Je crée des questions sur le cours et j'essaye d'y répondre (ou je me teste avec mes camarades)

 $\Box$ Je relis le cours plusieurs fois

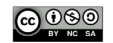

 $20$ 

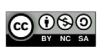

#### **Nous trouver**

IDIP - Institut de Développement et d'Innovation Pédagogiques - Pôle d'Appui à la Réussite Étudiante **Campus Meinau** 15 rue du Maréchal Lefèbvre

idip-reussite-etudiante@unistra.fr https://idip.unistra.fr/missions-pole-are

Ernest / Mes études / Soutien à ma réussite

Ce projet a bénéficié d'une aide de l'état gérée par l'Agence Nationale de la Recherche au titre du programme Investissements d'Avenir portant la référence ANR-2020-NCUN-004 DÉPHY.

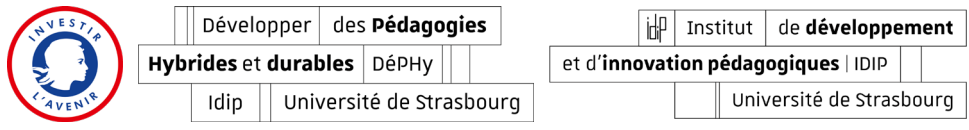

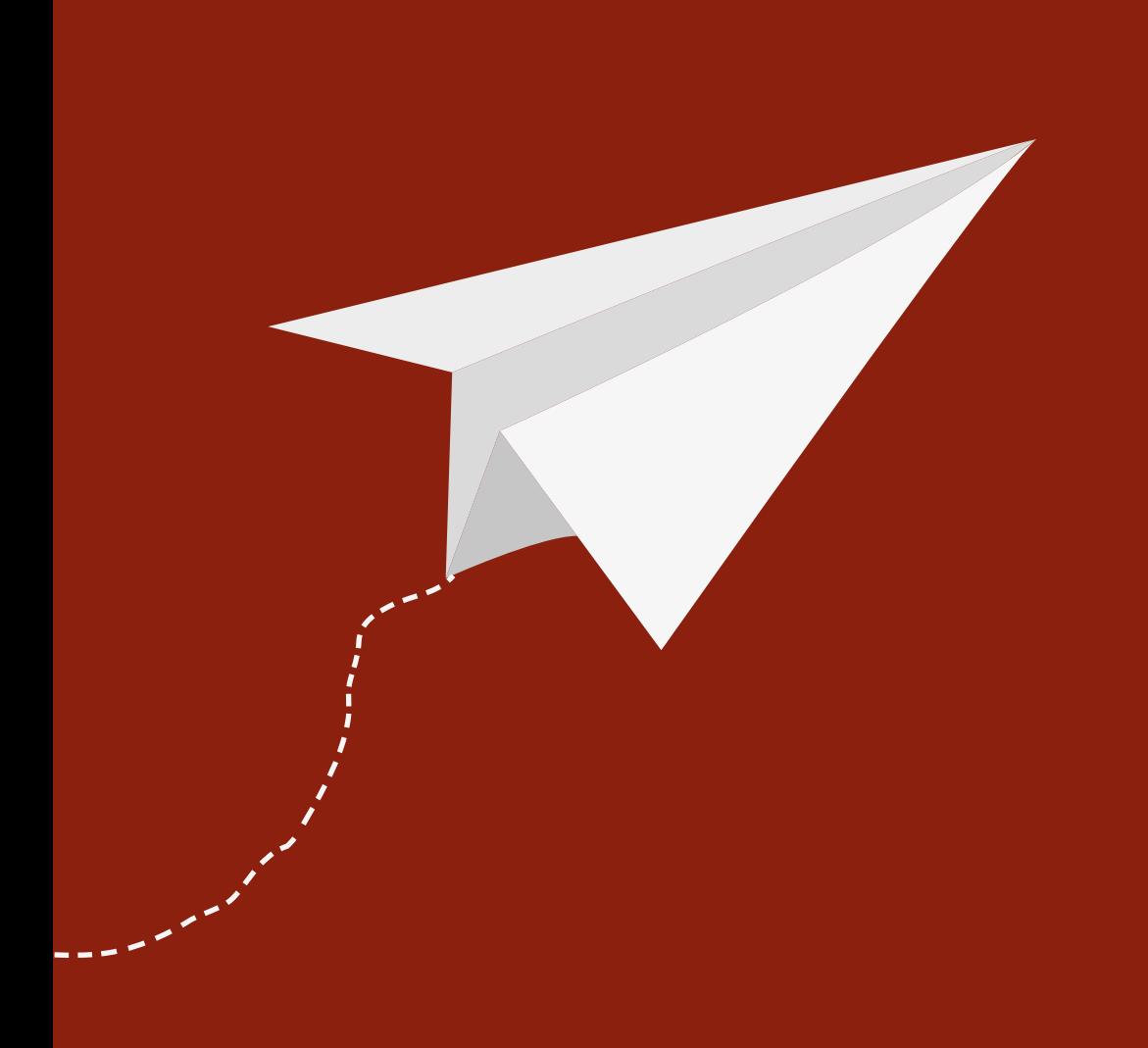

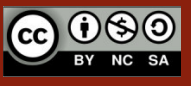

**Fascicule gratuit**